# **Appello del 4 febbraio 2013**

**Candidato: \_\_\_\_\_\_\_\_\_\_\_\_\_\_\_\_\_\_\_\_\_\_\_\_\_\_\_\_\_\_\_\_\_\_\_\_\_\_\_\_\_\_\_Numero di matricola \_\_\_\_\_\_\_\_\_\_\_\_\_\_\_**

**Gli studenti iscritti nell'A.A. 2012-2013 e seguenti devono svolgere gli esercizi 1.1-1.5, 2 e 3.1-3.7. Tutti gli altri devono svolgere gli esercizi 1 e 2.**

### **ESERCIZIO 1 [15/18]**

Si consideri la base di dati di un autonoleggio. La tabella AUTO descrive le auto in dotazione all'autonoleggio. L'attributo *tipo* specifica se l'auto è a benzina, a gasolio o a gas. La tabella ACCESSORI specifica gli accessori di ciascuna auto (ad esempio, "air conditioning", "GPS",...). La tabella CLIENTE contiene i clienti dell'autonoleggio. Infine,

la tabella NOLEGGIO memorizza i vari noleggi. L'attributo *tariffa* specifica il costo giornaliero del noleggio. Con riferimento a questa base di dati si progettino le seguenti query

1. Elencare la targa di tutte le auto di marca "Renault" e modello "Scenic" che sono presenti nell'autonoleggio.

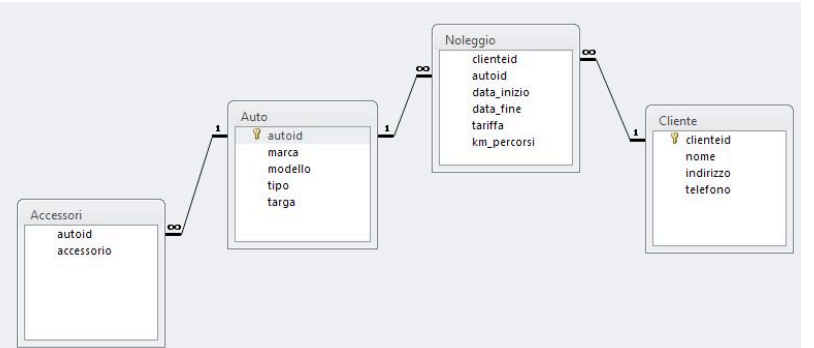

- 2. Elencare la marca, il modello e la targa di tutte le auto che sono dotate di GPS ed aria condizionata.
- 3. Elencare il numero di targa di ogni auto di marca "Fiat" e modello "Punto", "Panda" o "Tipo" oppure di marca "Volkswagen" e modello "Golf", "Polo" o "Lupo".
- 4. Determinare gli accessori delle auto noleggiate da Mario Rossi nel Maggio 2012.
- 5. Determinare il numero totale di km percorsi dall'auto targata CA810VZ.
- 6. Determinare il numero totale di noleggi fatti (iniziati) da Mario Rossi nel 2010

#### **ESERCIZIO 2 [8/0]**

Si consideri il flusso di attività rappresentato in figura in linguaggio BPMN, riguardante l'interazione tra un aspirante a un posto di lavoro e l'azienda datore di lavoro. Descrivere in linguaggio naturale tutti gli aspetti presenti nel modello. Nella descrizione, adoperare frasi semplici contenenti i soggetti interessati e le eventuali azioni, eventi, alternative, attese, ecc. Numerare ciascuna frase e strutturare la numerazione in accordo alla convenzione adoperata negli esercizi svolti a lezione. Durante lo svolgimento dell'esercizio 2 è consentito adoperare il materiale didattico sulla modellazione dei flussi di attività..

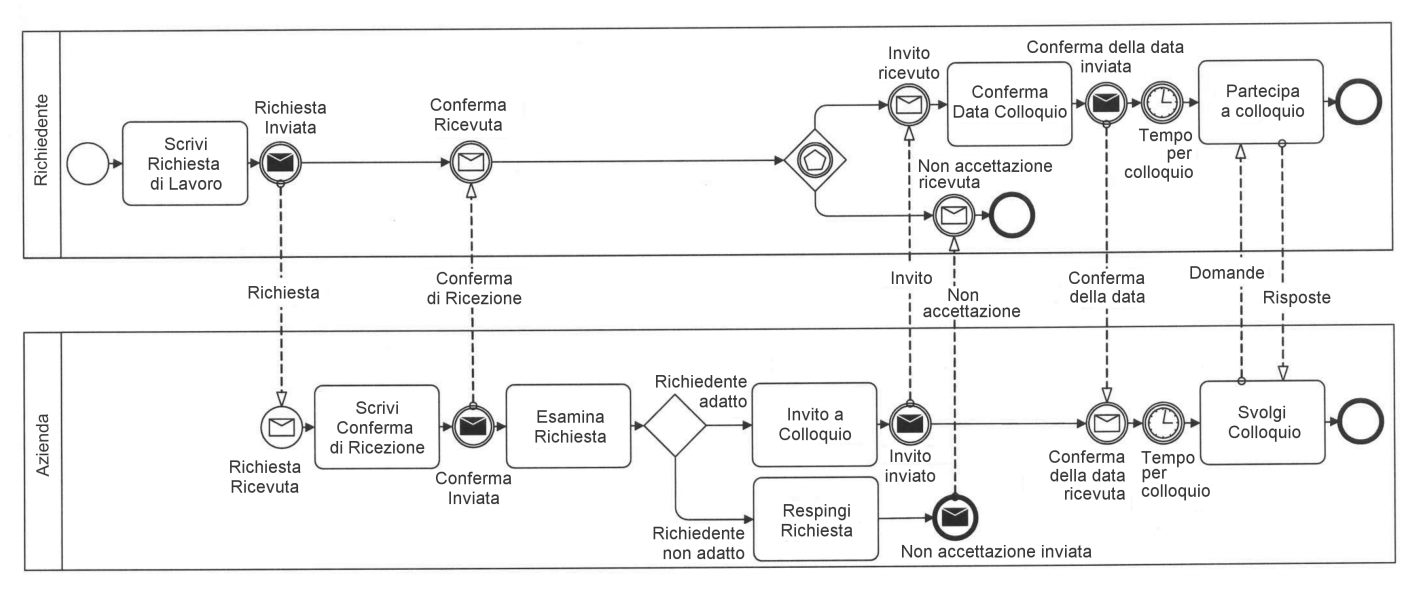

*Fondamenti di Informatica per la Logistica (a partire dall'A.A. 2012-2013) Conoscenze Informatiche (fino all'A.A. 2011-2012)*

#### **ESERCIZIO 3 [7/12]**

Risposta esatta: 1 punto; risposta omessa: 0 punti; risposta errata: -0.5

- **1. ROM è l'acronimo di:**
	- $\Box$  Random Only Mainframe
	- $\Box$  Read Only Memory
	- $\square$  Read On Memory
- **2. La chiave primaria di una tabella:**
	- $\square$  Può non esistere
	- $\square$  Esiste sempre
	- $\square$  Non esiste nelle tabelle "ponte"
- **3. In una tabella T, se l'insieme degli attributi {X,Y,Z} costituisce una chiave primaria, allora {X,Y}:**
	- $\square$  è una chiave primaria
	- $\square$  non è sicuramente una chiave primaria
	- $\square$  può essere chiave primaria a seconda del contesto
- **4. In una tabella T, se l'insieme degli attributi {X,Y} costituisce una chiave primaria, allora {X,Y,Z}:**
	- $\square$  è una chiave primaria
	- $\square$  non è sicuramente una chiave primaria
	- $\square$  può essere chiave primaria a seconda del contesto

# **5. 192.168.0.1 è:**

- $\Box$  un indirizzo IP
- $\Box$  un nome a dominio
- $\Box$  un numero in base 2
- **6. Sulla RAM si possono effettuare operazioni di:**
	- $\square$  sola lettura
	- $\Box$  lettura e scrittura
	- $\square$  lettura, scrittura ed esecuzione delle istruzioni
- **7. I vincoli di integrità dei riferimenti servono** 
	- **a:**
	- $\square$  evitare le tabelle ponte
	- $\square$  evitare cancellazioni a cascata
	- $\square$  evitare i record orfani
- **8. Il ciclo della CPU è composto da:**
	- $\square$  una sola fase dove si eseguono le istruzioni
	- $\Box$  3 fasi: Fetch, Programmazione ed Esecuzione
	- $\Box$  2 fasi: Fetch ed Esecuzione

# **9. Il tempo di accesso all'Hard Disk:**

- $\square$  é costante
- $\square$  dipende dal tempo di accesso alla RAM
- $\Box$  dipende dal settore acceduto

### **10. La scheda di rete di PC è un dispositivo:**

- $\Box$  di uscita
- $\Box$  di ingresso
- $\Box$  sia di ingresso che di uscita
- **11. In un calcolatore i dati e le istruzioni sono codificati in forma:**
	- $\square$  binaria
	- $\square$  decimale
	- $\square$  esadecimale
- **12. Un programma in esecuzione risiede in:**
	- $\square$  RAM
	- $\Box$  Sull'hard disk
	- $\Box$  Su Internet